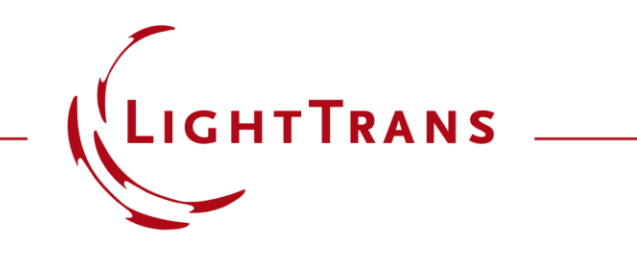

## **Design and Analysis of Intraocular Diffractive Lens**

### **Abstract**

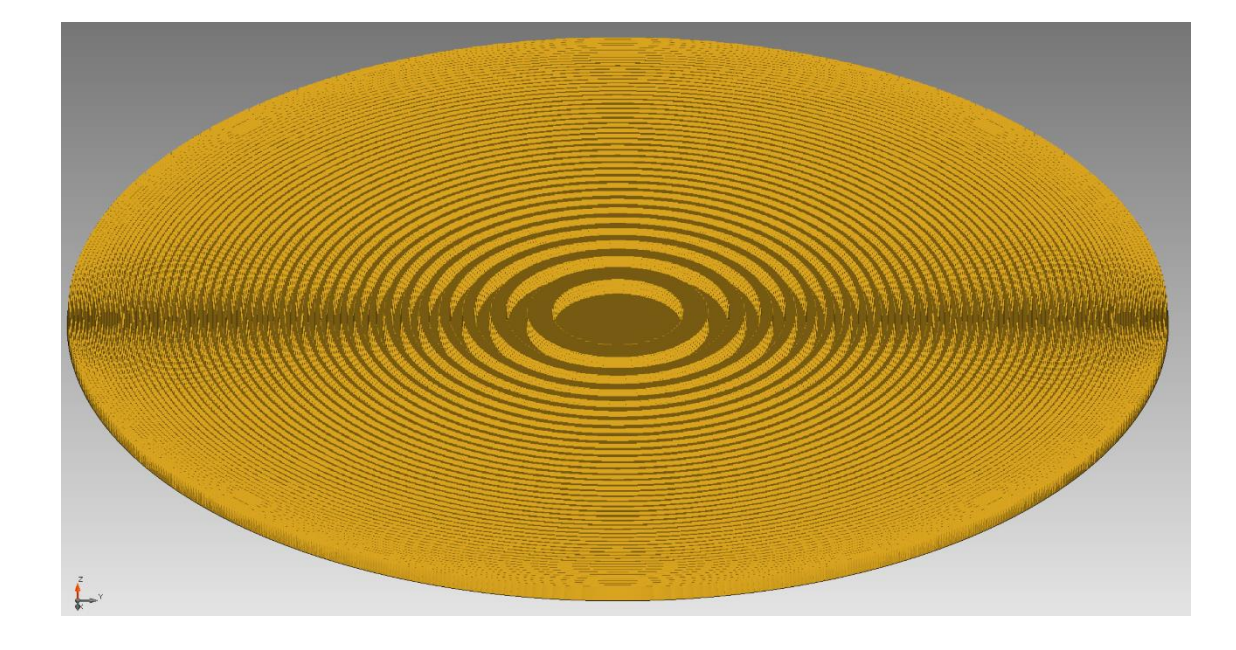

Multifocal intraocular lens implantation is now widely applied for the treatment of cataracts. As one of its advantages, the diffractive intraocular lens provides good far and near vision for the patients. Such lenses are usually designed e.g., using Binary 2 surfaces in Zemax OpticStudio<sup>®</sup>. In this example, we demonstrate how to import the initial designs into VirtualLab Fusion and model the lens system with the actual binary structures taken into account. The performance of the diffractive lens is further investigated by varying the height of binary structures.

## **Design Task**

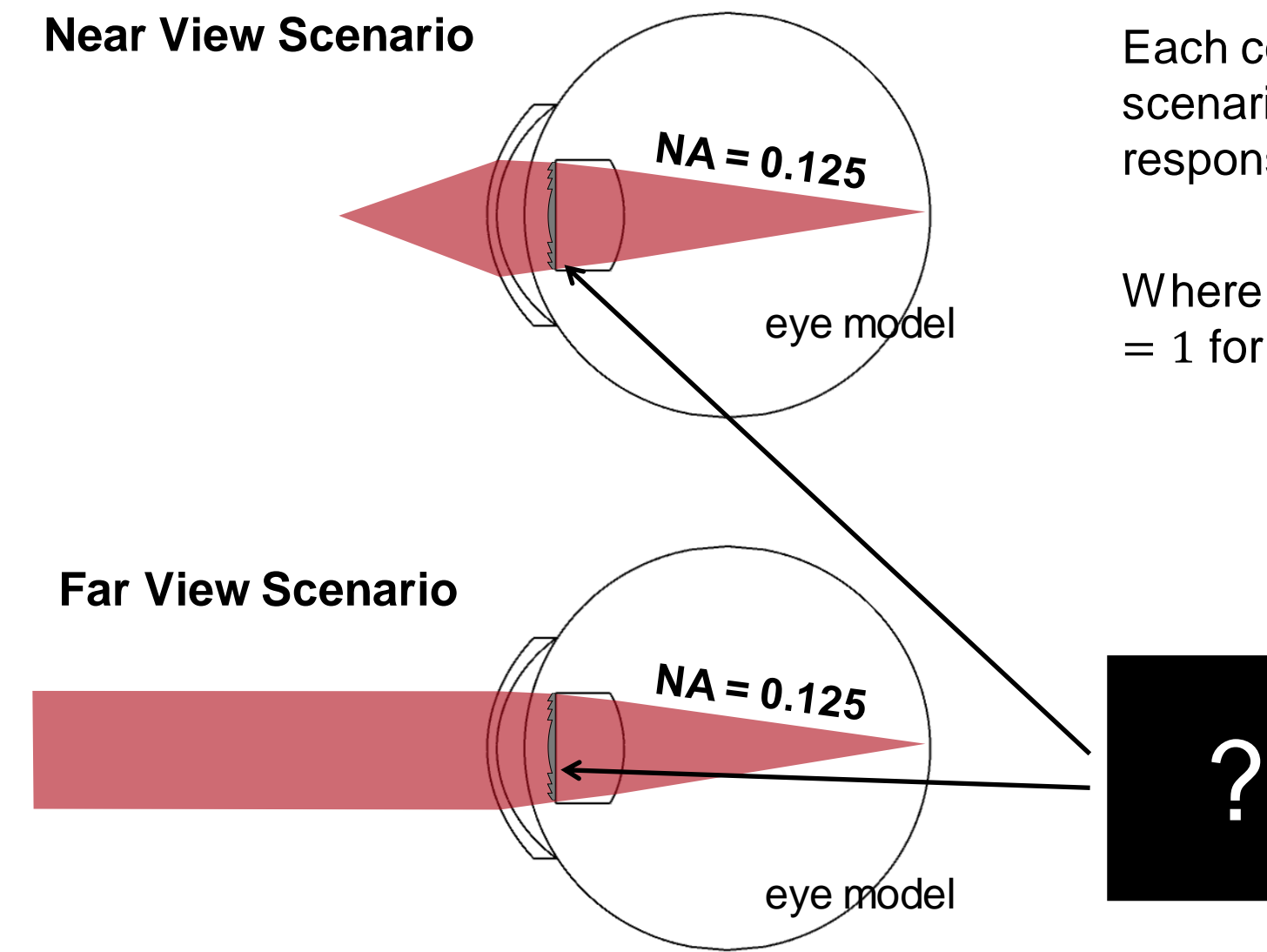

Each configuration of the two intraocular lens scenarios requires a certain wavefront phase response function.

$$
\Delta \psi(\rho) = m \Delta \psi(\rho)
$$

Where  $m = 0$  for the far view scenario and m  $= 1$  for the near view scenario.

> How to design and analyze the diffractive lens providing two different wavefront phase responses for the two configurations?

# **Simulation & Setup: Single Platform Interoperability**

# **Single-Platform Interoperability of Modeling Techniques**

Light will encounter and interact with different components as it propagates through the system. A suitable and flexible model is required that provides a good compromise between accuracy and speed for each of these elements of the system:

 $\mathbf{\mathcal{D}}$  source

- $2$  cornea and pupil of human eye
- $\overline{3}$  intraocular diffractive lens
- $\overline{4}$  free-space propagation
- 5 detector

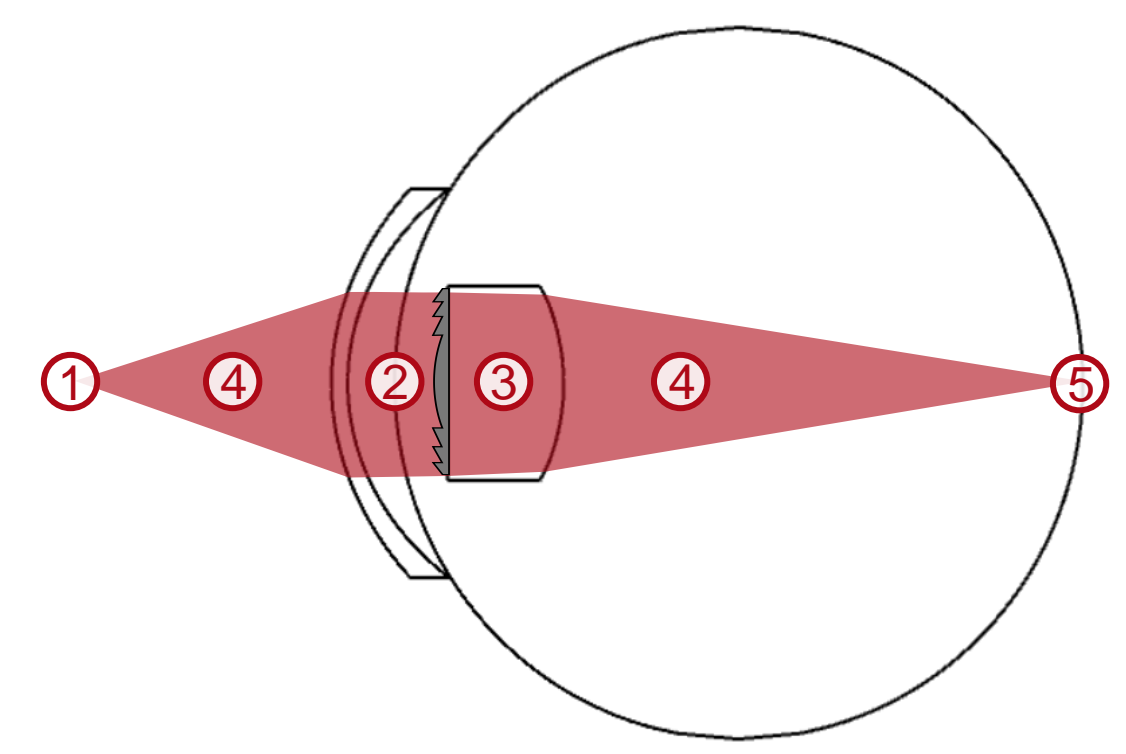

# **Connected Modeling Techniques: Cornea and Pupil of Eye**

#### ${\mathfrak D}$  source 2 cornea and pupil of human eye 3 intraocular diffractive lens  $\overline{4}$  free-space propagation 5) detector

#### Available modeling techniques for lens systems :

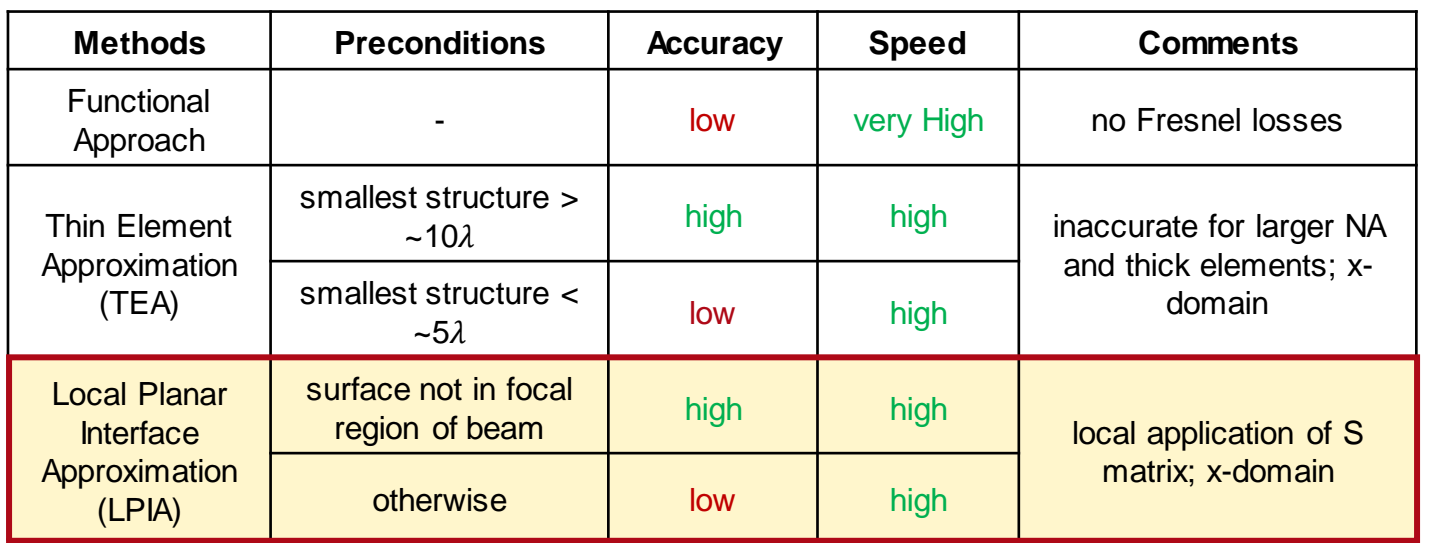

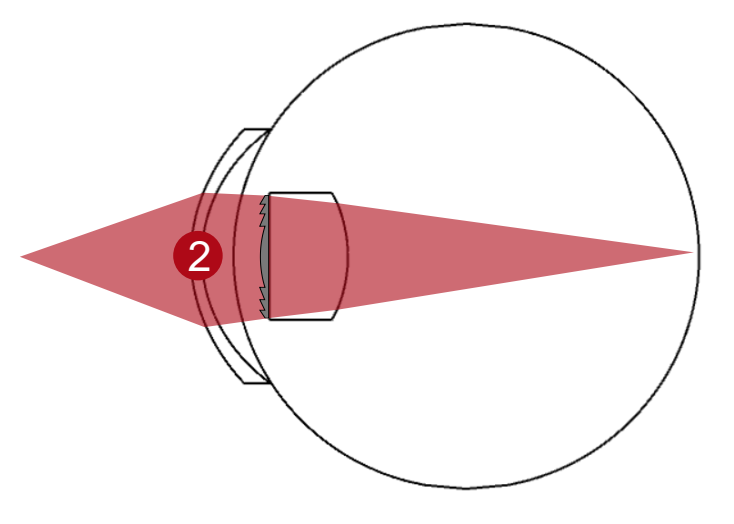

Since considering the cornea and pupil of the eye (and the aqueous humor in between) as a thin element would result in a large inaccuracy, the **Local Linear Interface Approximation (LPIA)** is selected to ensure an appropriate accuracy.

# **Lens System Component**

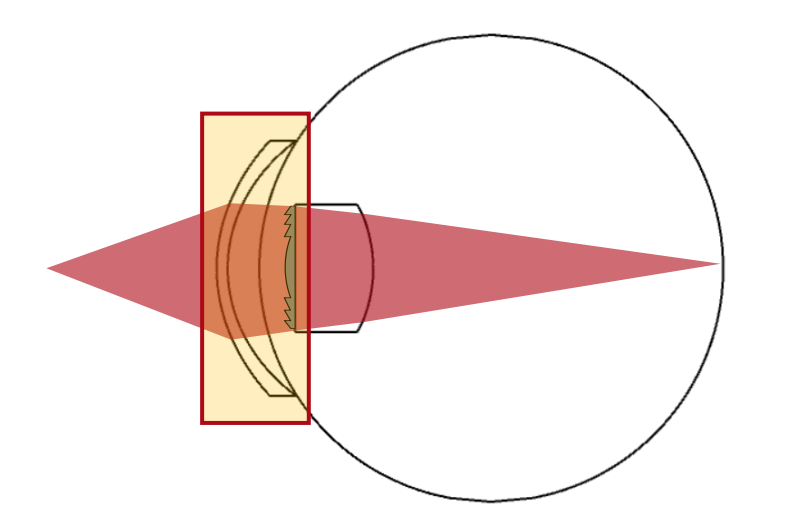

The *Lens System Component* allows the user to easily define a component consisting of an alternating sequence of smooth surfaces and homogeneous, isotropic media. For both interfaces and materials, you can choose readymade entries from the built-in catalogs or customize your own for maximum flexibility.

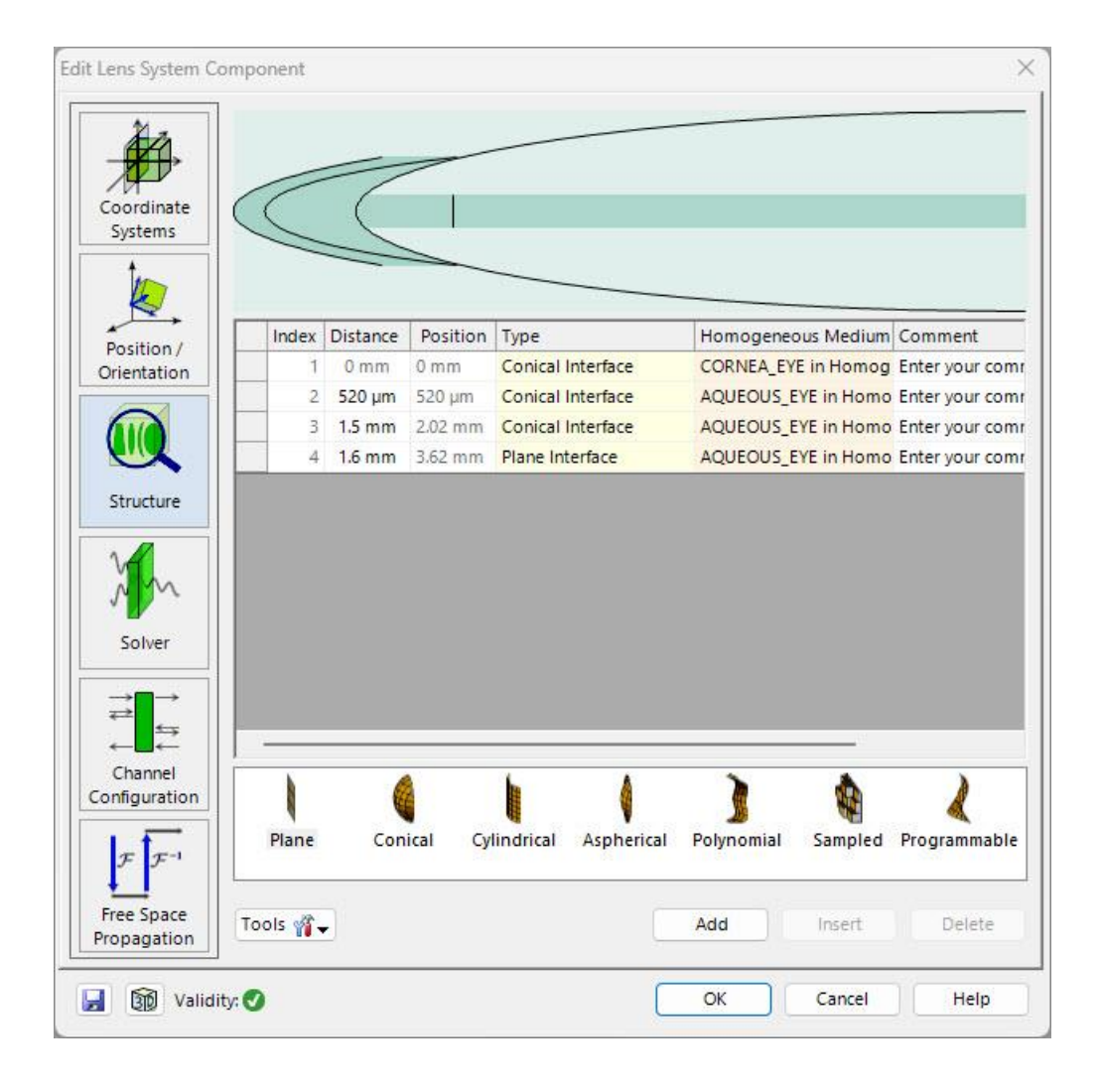

# **Import of Optical System from OpticStudio**

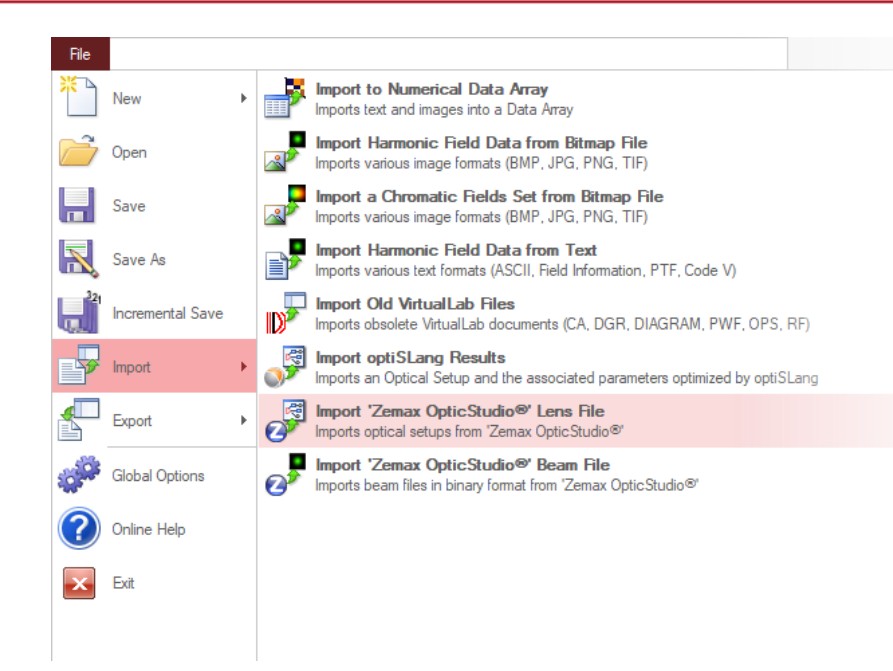

The configuration of the optical setup as well as the design of the wavefront phase response by a Binary 2 surface was generated in Zemax OpticStudio®.\*

VirtualLab Fusion provides the capability to import the optical setups and merge them in a single optical setup configuration.

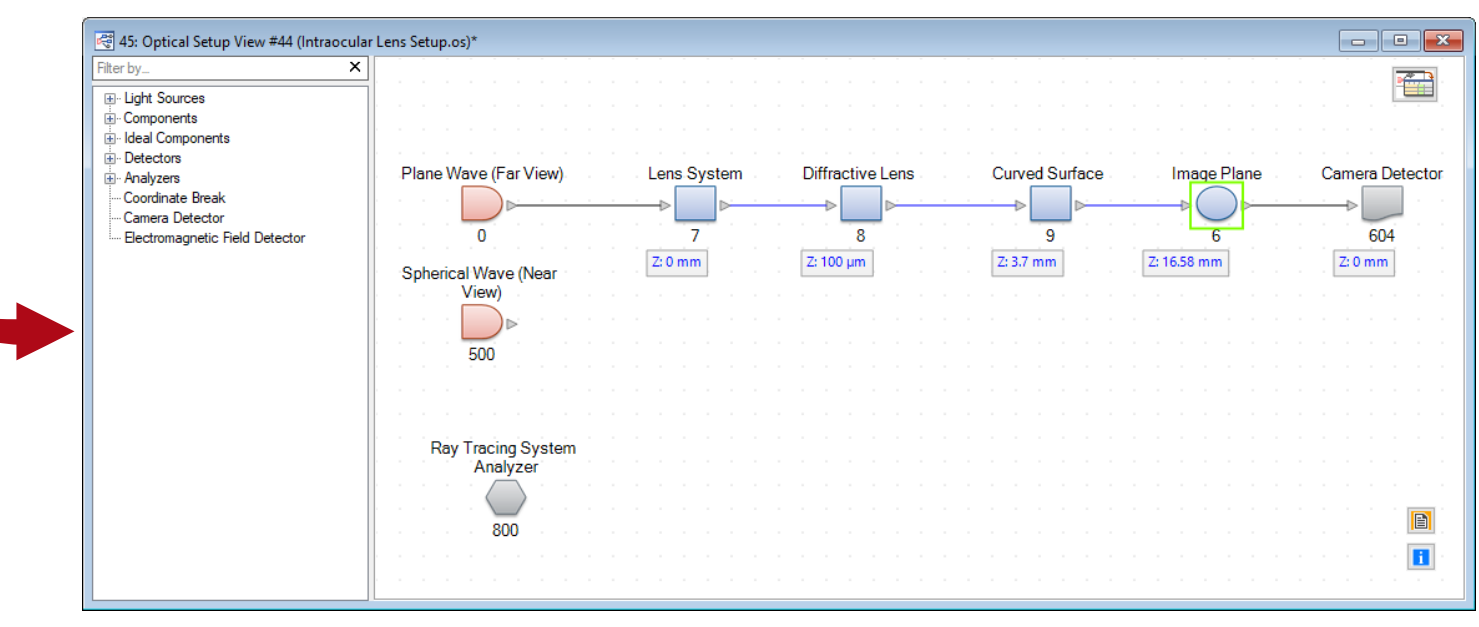

8 *\* Note: the design of the wavefront phase response can be achieved in VirtualLab Fusion as well.*

# **Connected Modeling Techniques: Intraocular Diffractive Lens**

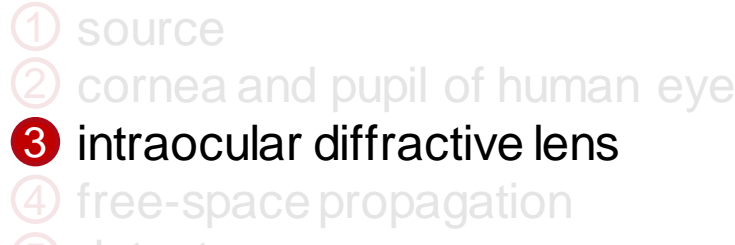

5) detector

#### Available modeling techniques for micro structured gratings:

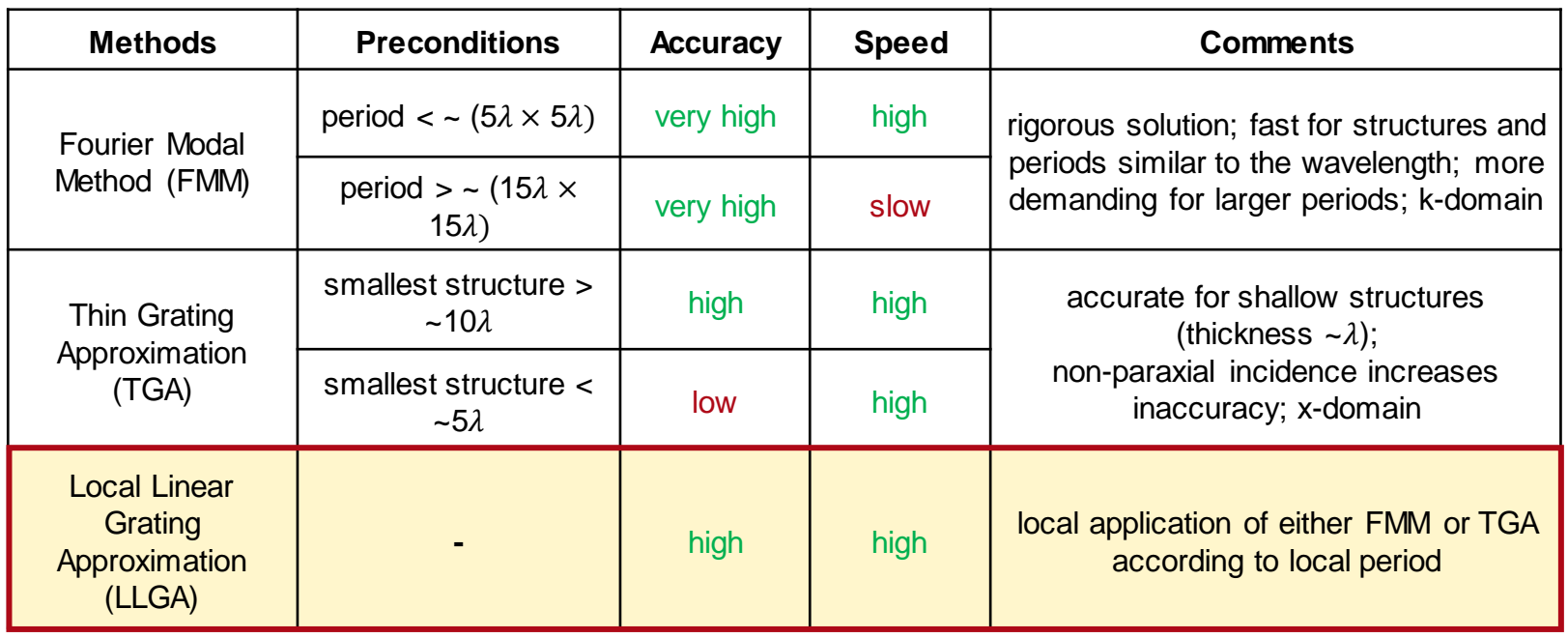

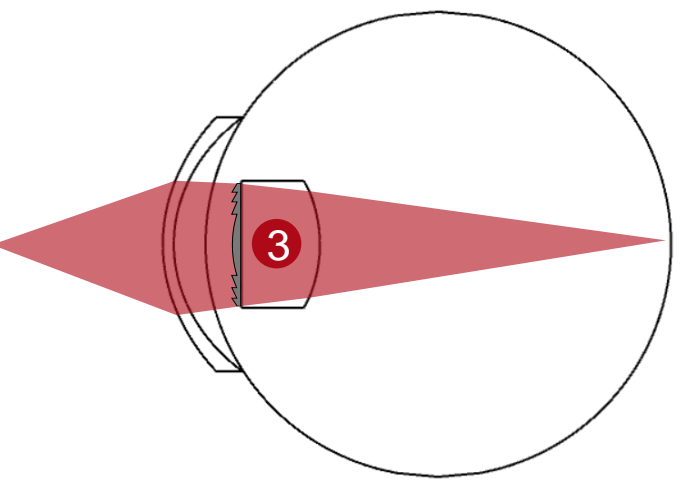

By design, the local period of a diffractive lens is not constant. The **Local Linear Grating Approximation (LLGA)**  algorithm automatically determines the local period at each point and applies TEA or FMM accordingly, providing an optimal combination of speed and accuracy.

## **Diffractive Lens Component**

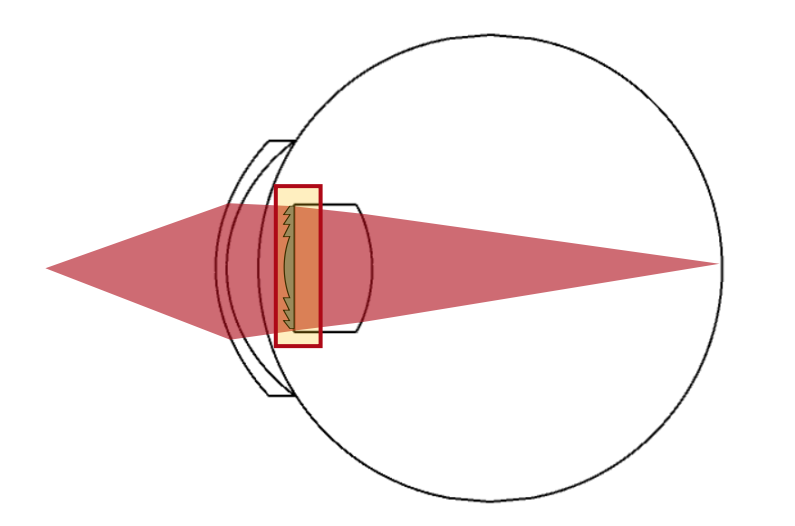

The intraocular diffractive lens is modeled by the *Diffractive Lens* component, which allows for the definition of a specific wavefront phase response, which then also can be translated in a real structure with a height profile.

The propagation through the real diffractive lens is then modeled by the *Local Linear Grating Approximation (LLGA)*. For further information, please see [Diffractive Lens](https://www.lighttrans.com/index.php?id=3012)  [Component.](https://www.lighttrans.com/index.php?id=3012)

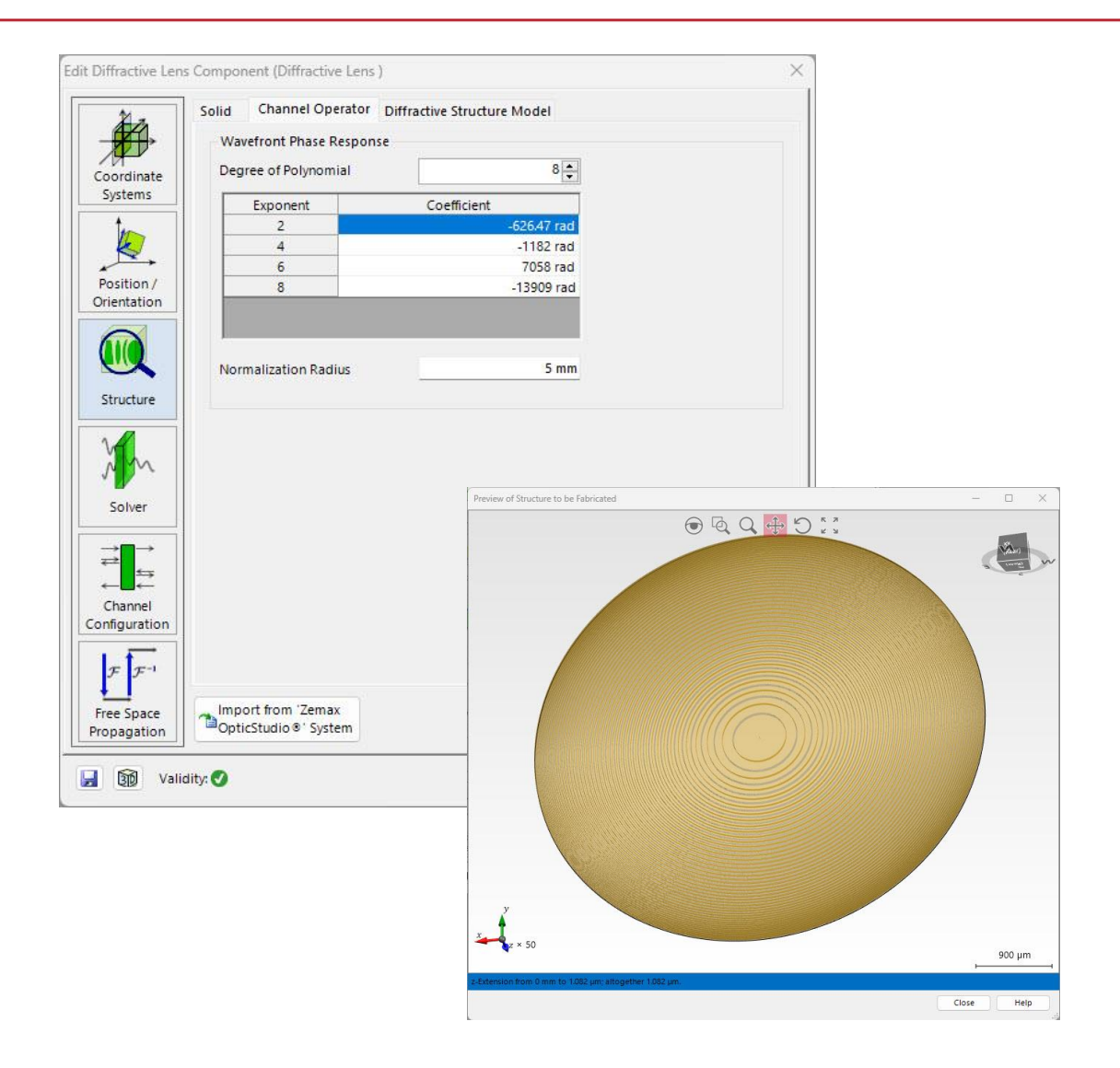

# **Structure Design: Diffractive Lens Profile Height**

The structure profile of the diffractive lens is calculated by Thin Element Approximation (TEA) according to the defined wavefront phase response:

$$
h^{\rm DOE}(\rho)=\beta\frac{\lambda}{2\pi\Delta n}\Delta\psi(\rho)^{\rm DOE}
$$

with a scaling factor  $\beta$  to modulate the height and control the efficiency of the diffraction orders.

TEA directly provides a very

high efficiency for the 1<sup>st</sup> order

# **Structure Design: Diffractive Lens Profile Height**

A quantization of the structure with 2 height levels is chosen because the binary diffractive lens

- − is beneficial for manufacturing (costs, easier to fabricate);
- − gives a better control of the efficiencies, especially for the  $0<sup>th</sup>$  and 1<sup>st</sup> order using the height variation approach.

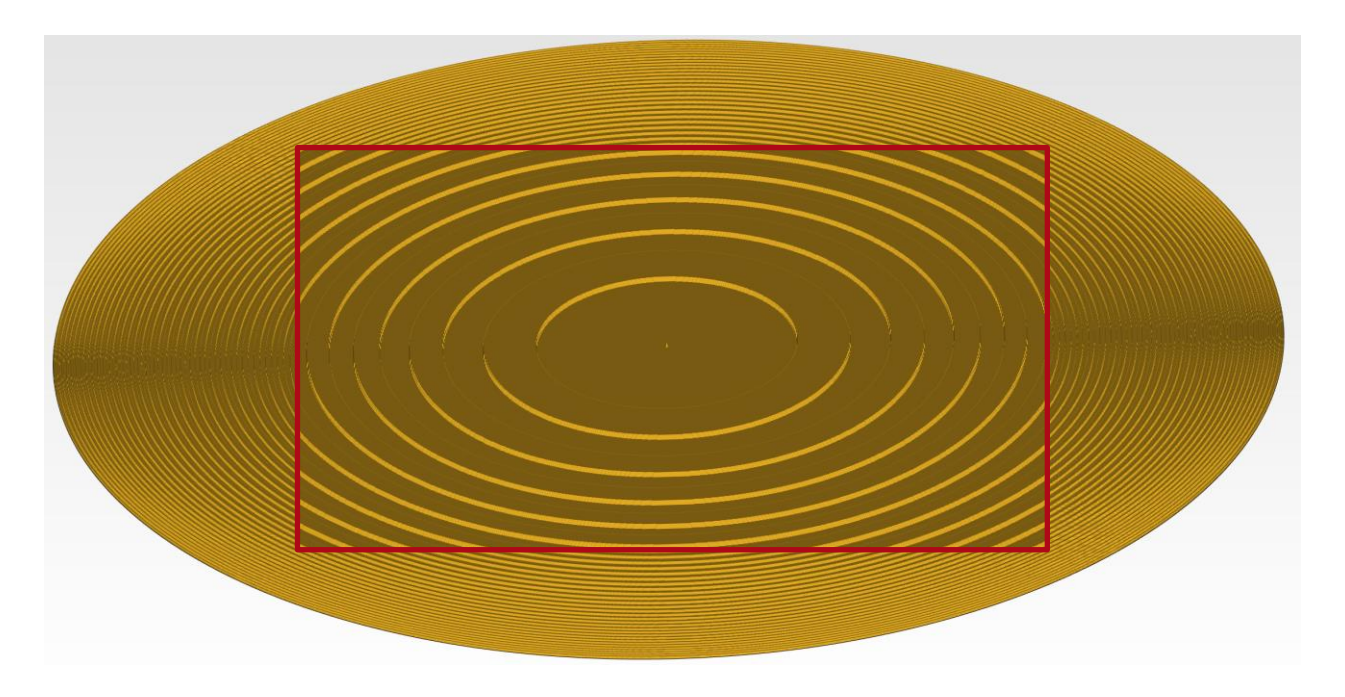

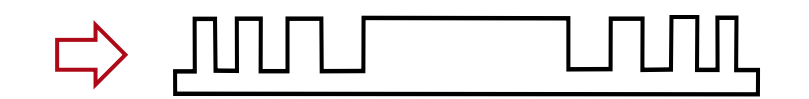

# **Connected Modeling Techniques: Free-Space Propagation**

### ${\mathfrak D}$  source  $2$  cornea and pupil of human eye 3 intraocular diffractive lens 4 free-space propagation

5) detector

Available modeling techniques for free-space propagation:

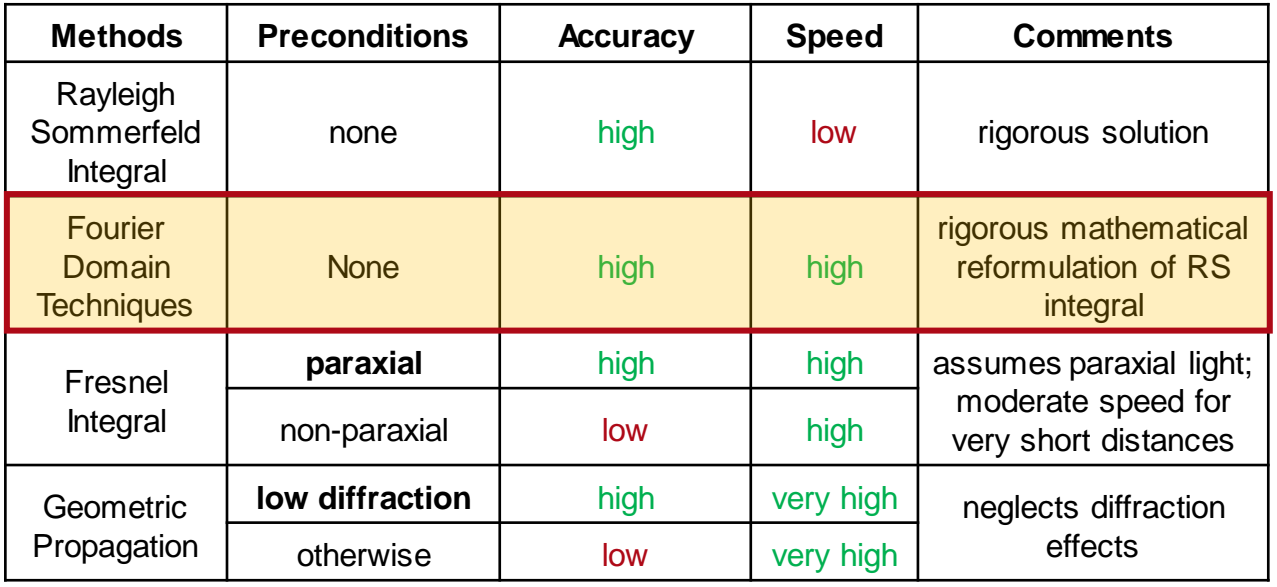

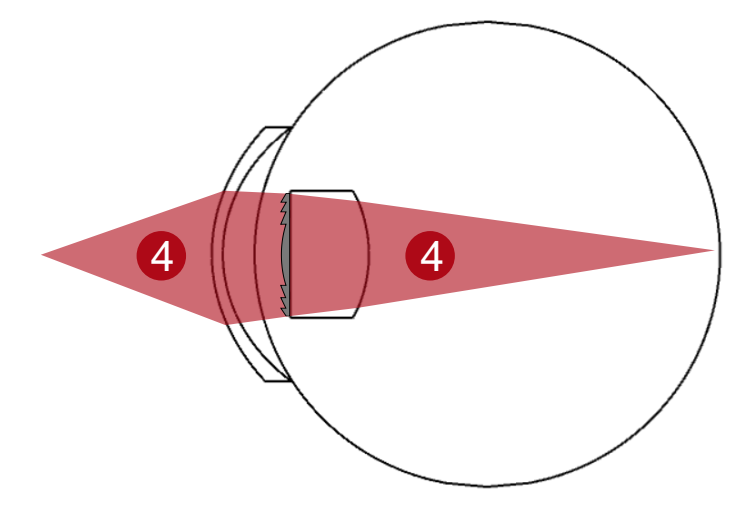

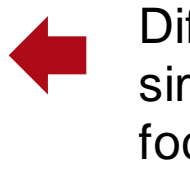

Diffractive effects are a major part of the simulation when propagating into the focus. Hence, we choose **Fourier Domain Techniques** as simulation technique.

## **Detector**

 ${\mathfrak D}$  source  $2$  eye pupil 3 intraocular diffractive lens  $\overline{4}$  free-space propagation

5 detector

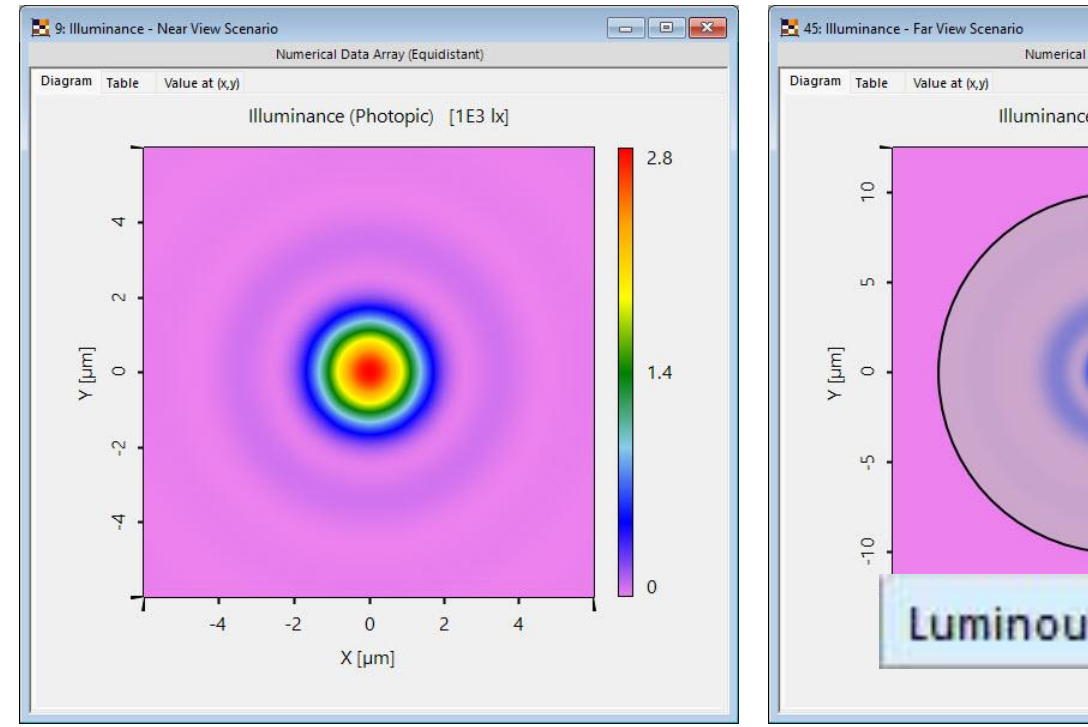

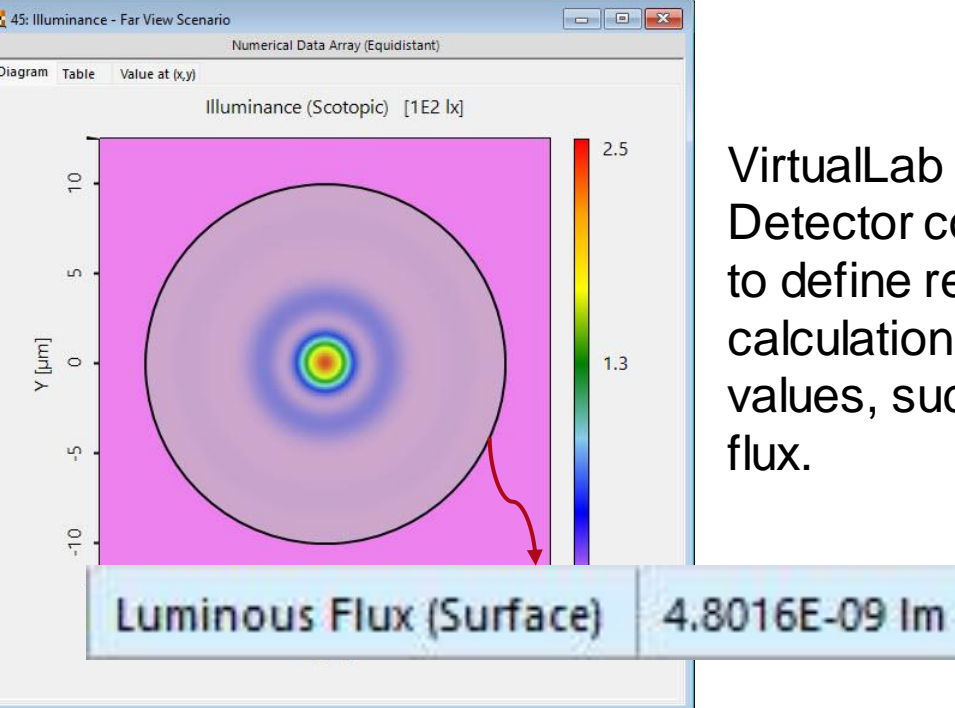

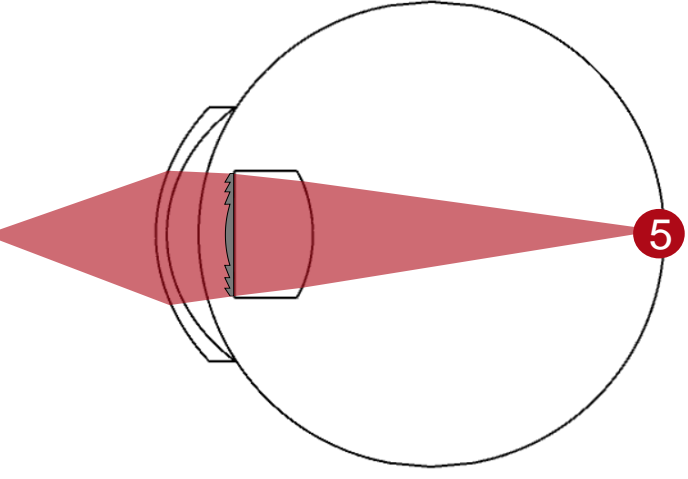

VirtualLab Fusions flexible Universal Detector combined with convenient tools to define regions allows for the calculation of many different physical values, such as illuminance or luminous

# **Simulation Results**

# **Far View: Conformity of OpticStudio Import**

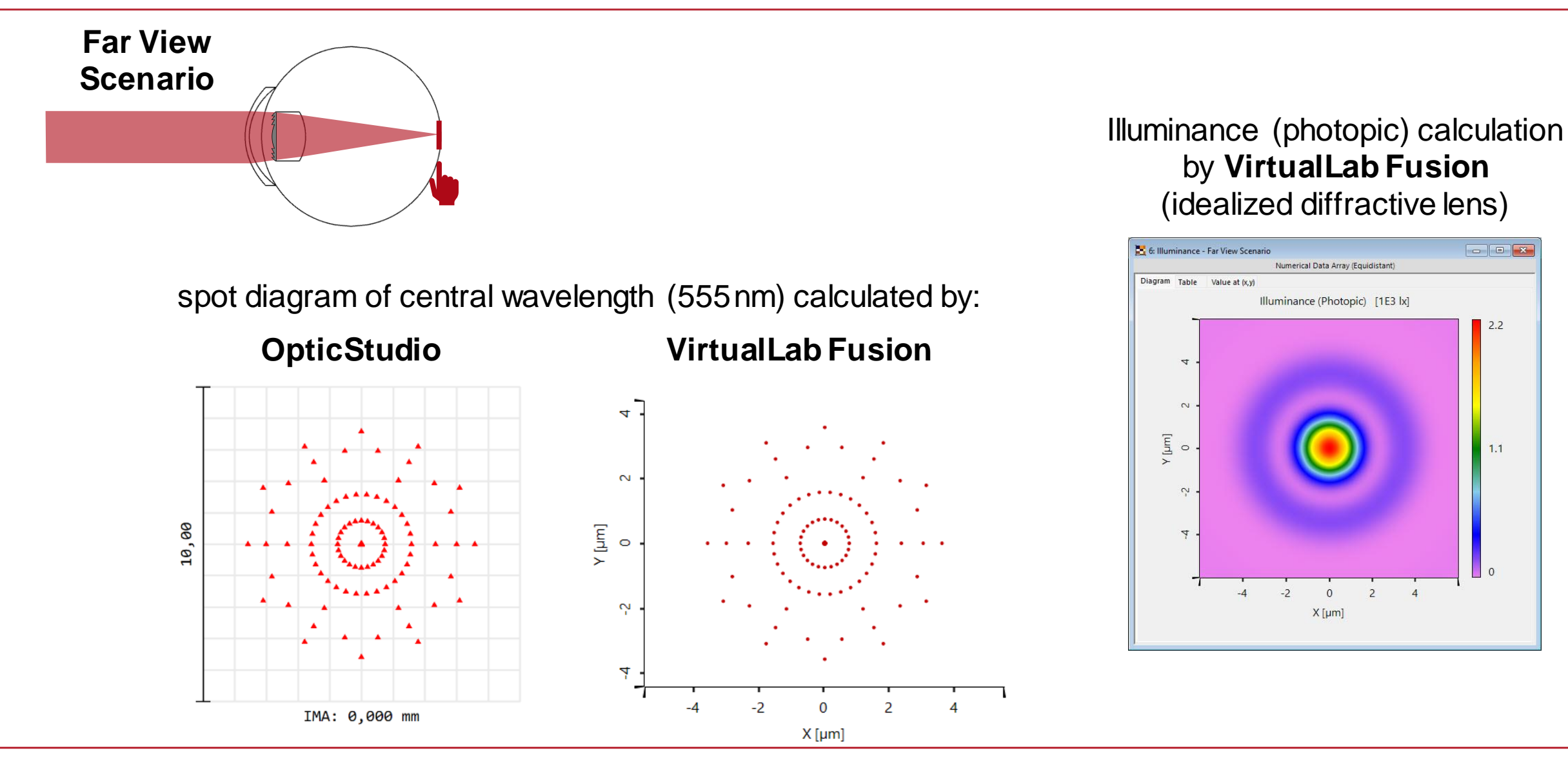

# **Near View: Conformity of OpticStudio Import**

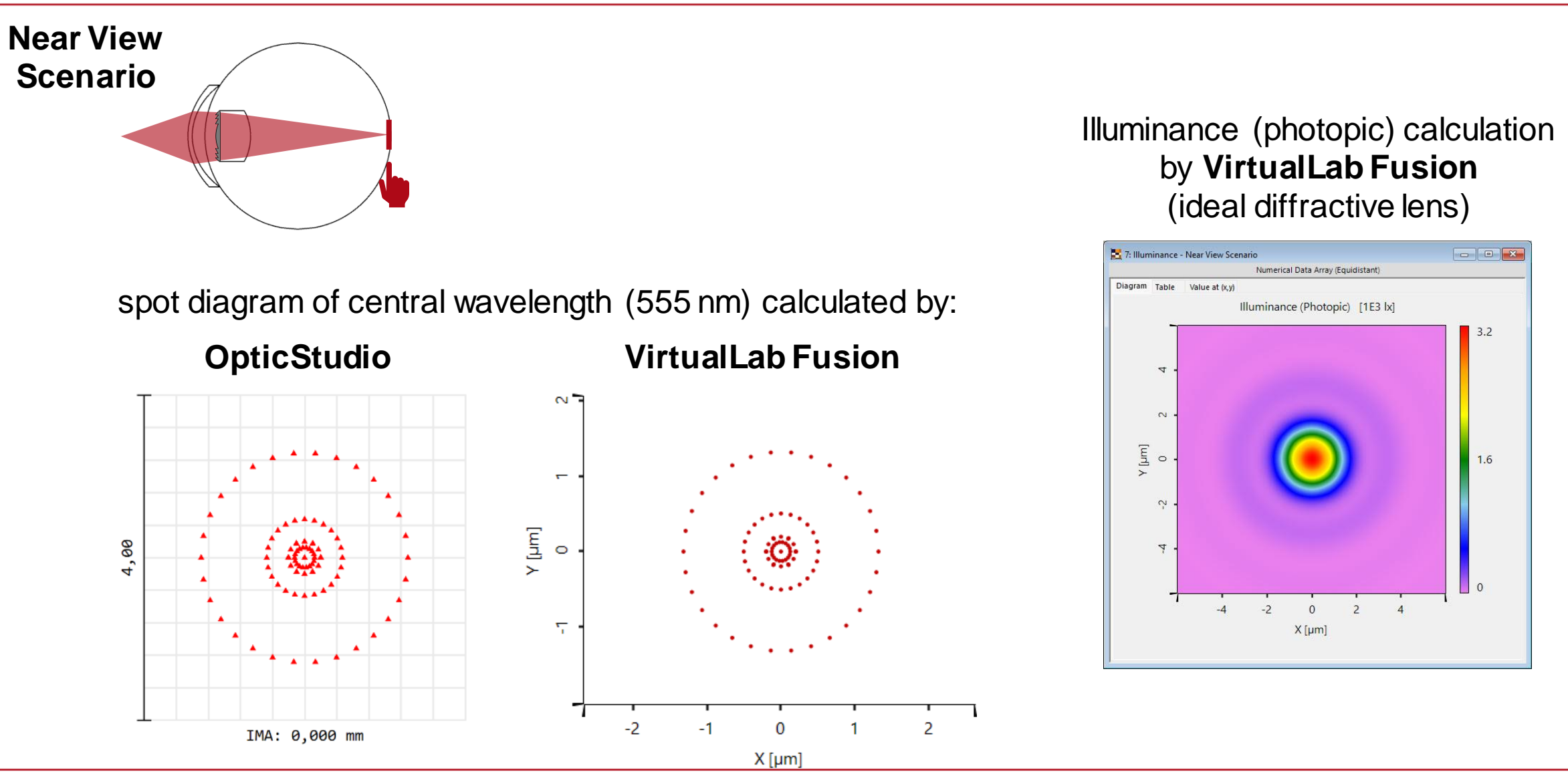

# **Structure Design: Height Scaling Factor of 1.00**

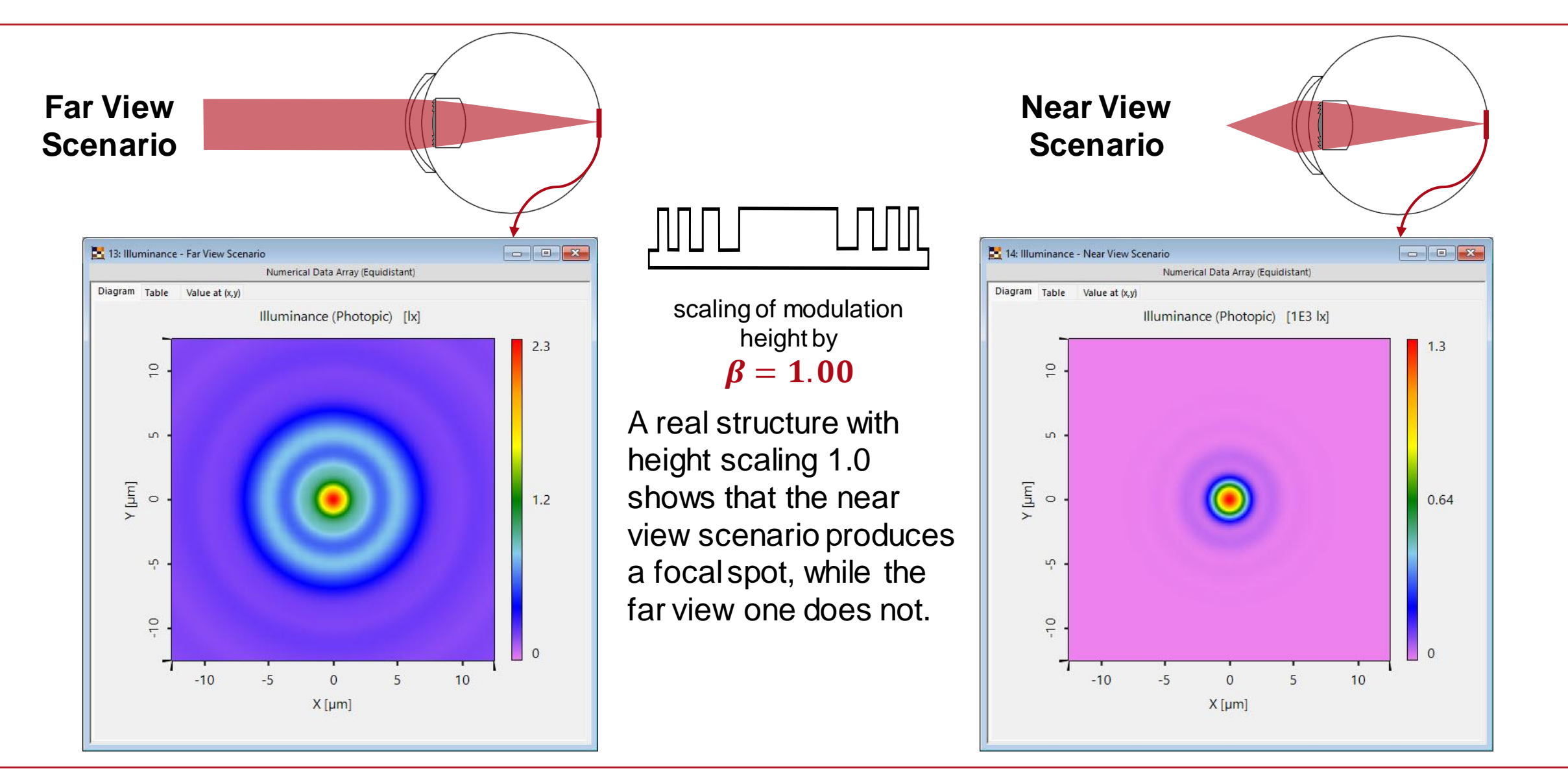

# **Structure Design: Height Scaling Factor of 0.75**

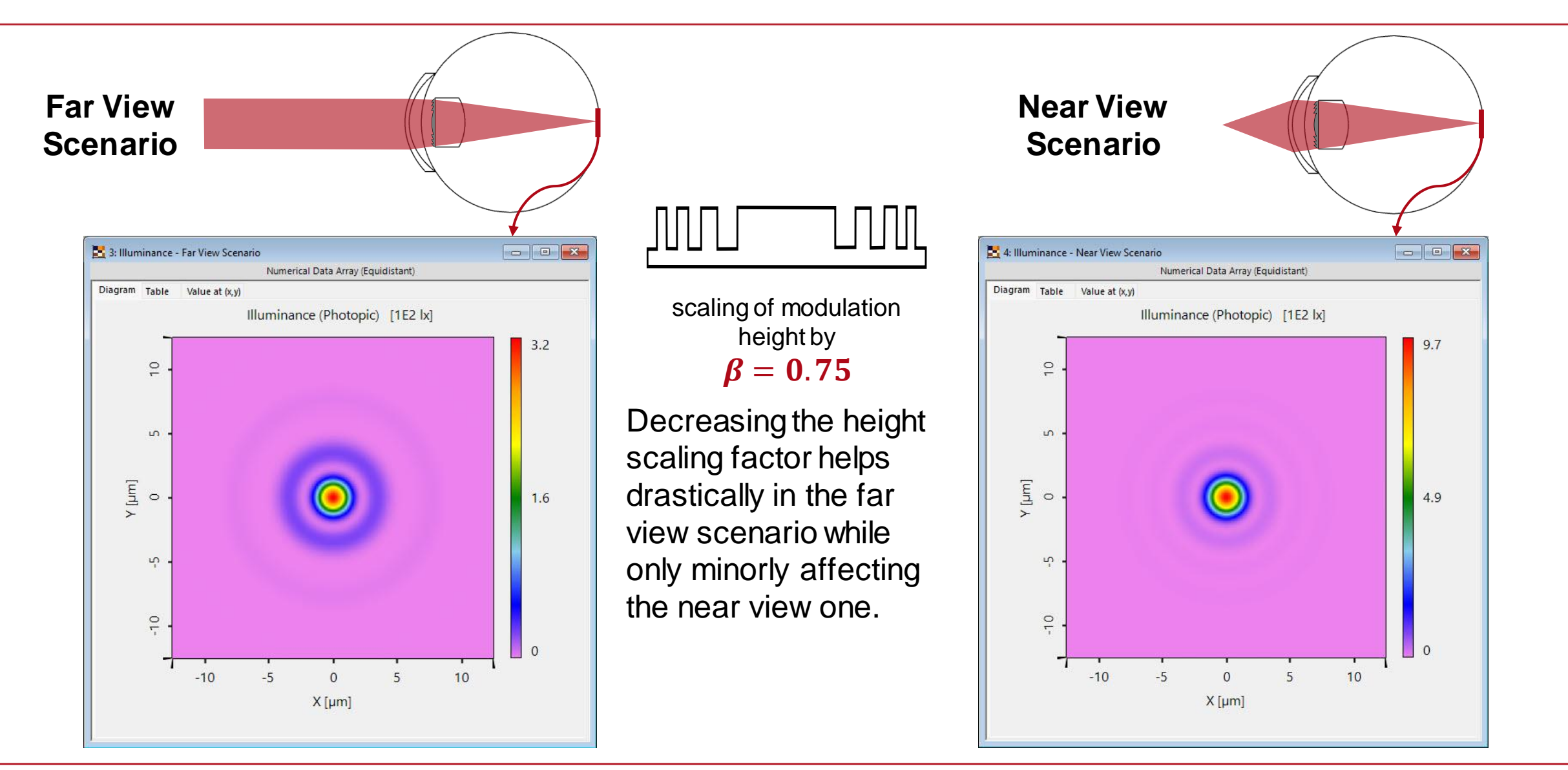

# **Structure Design: Height Scaling Factor of 0.50**

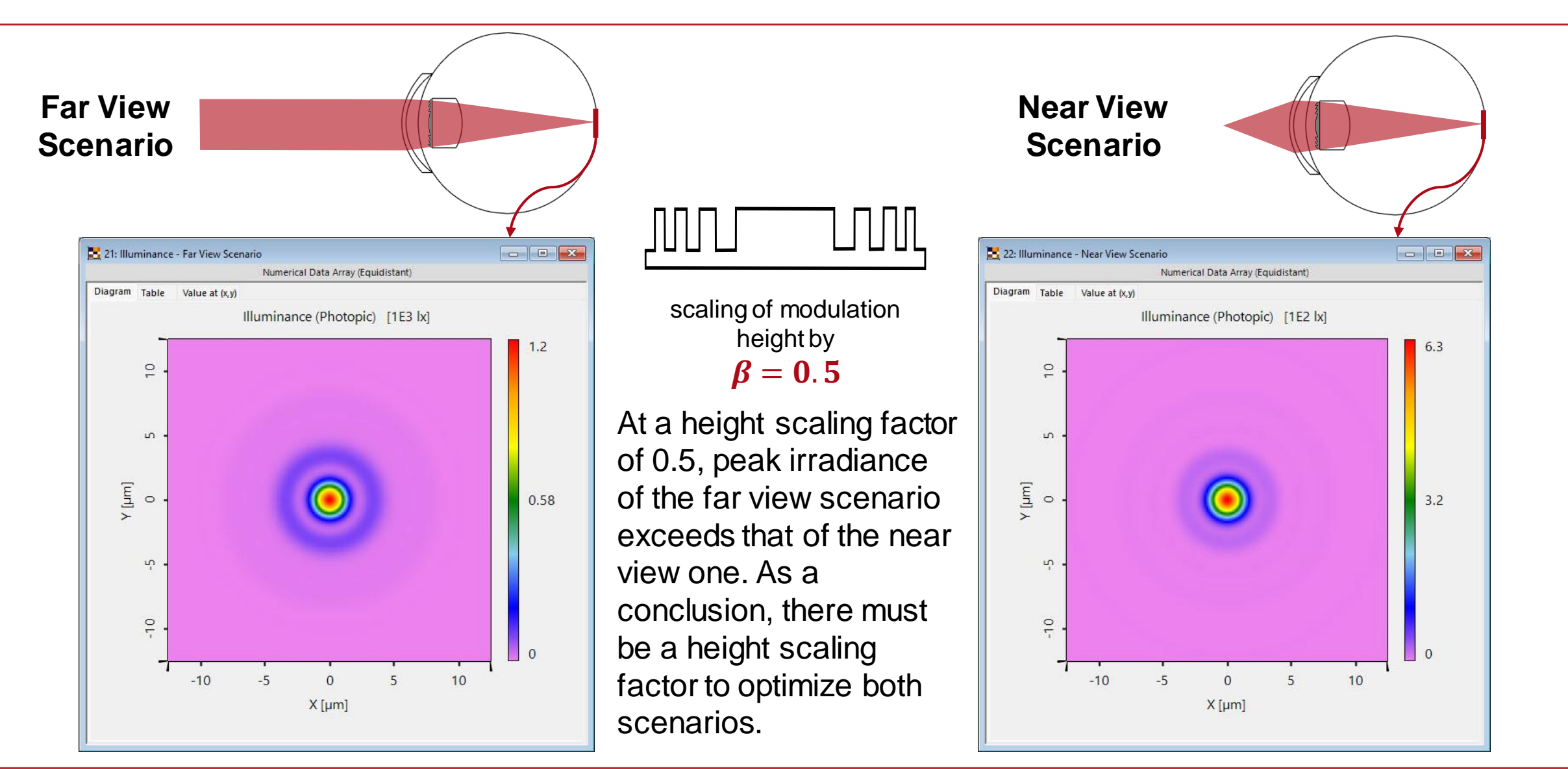

# **Structure Design: Determine the Optimum Scaling Factor**

- The human eye is a quite complex organ with many different cells contributing to its ability of sight, which also differ in shape and size.
- Therefore, for sake of simplicity, we define a region of 10 µm around the center in which the luminous flux is optimized.

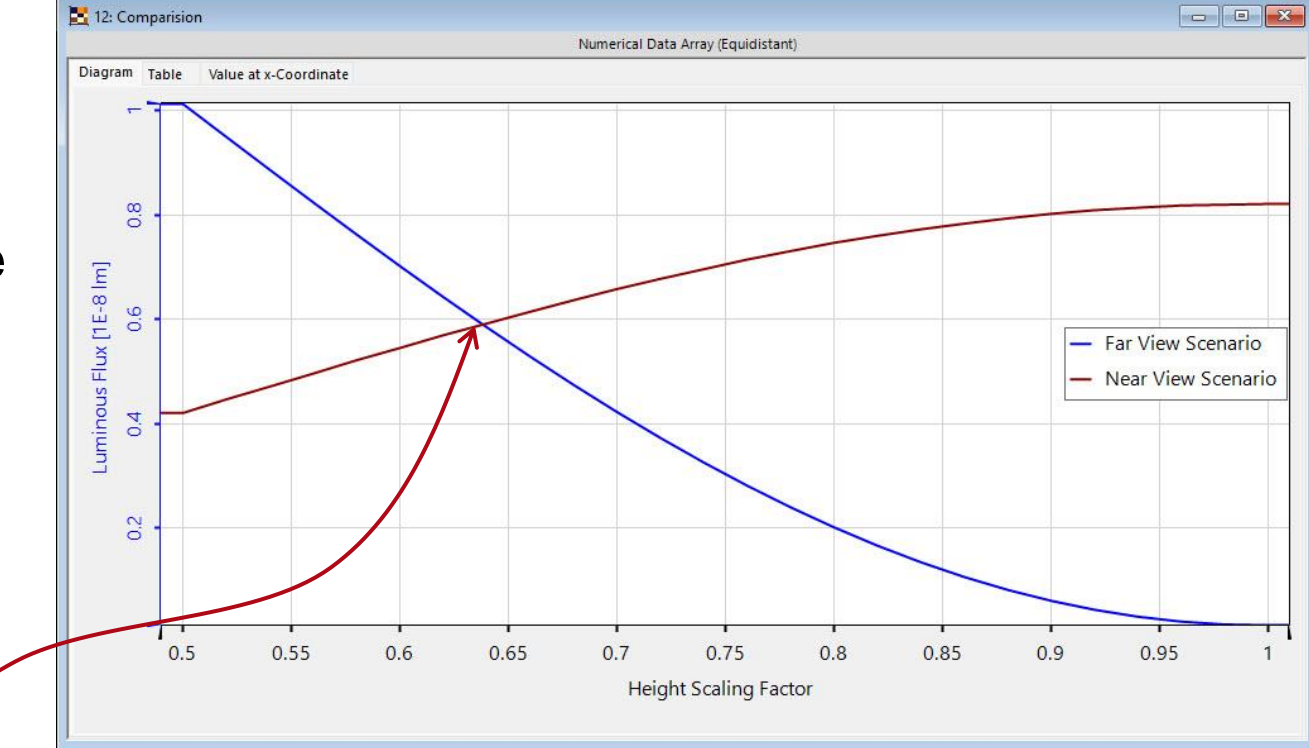

Optimum of the scaling factor for equivalent peak luminous flux for both foci (near and far view).

# **Structure Design: Optimized Height Factor of 0.60**

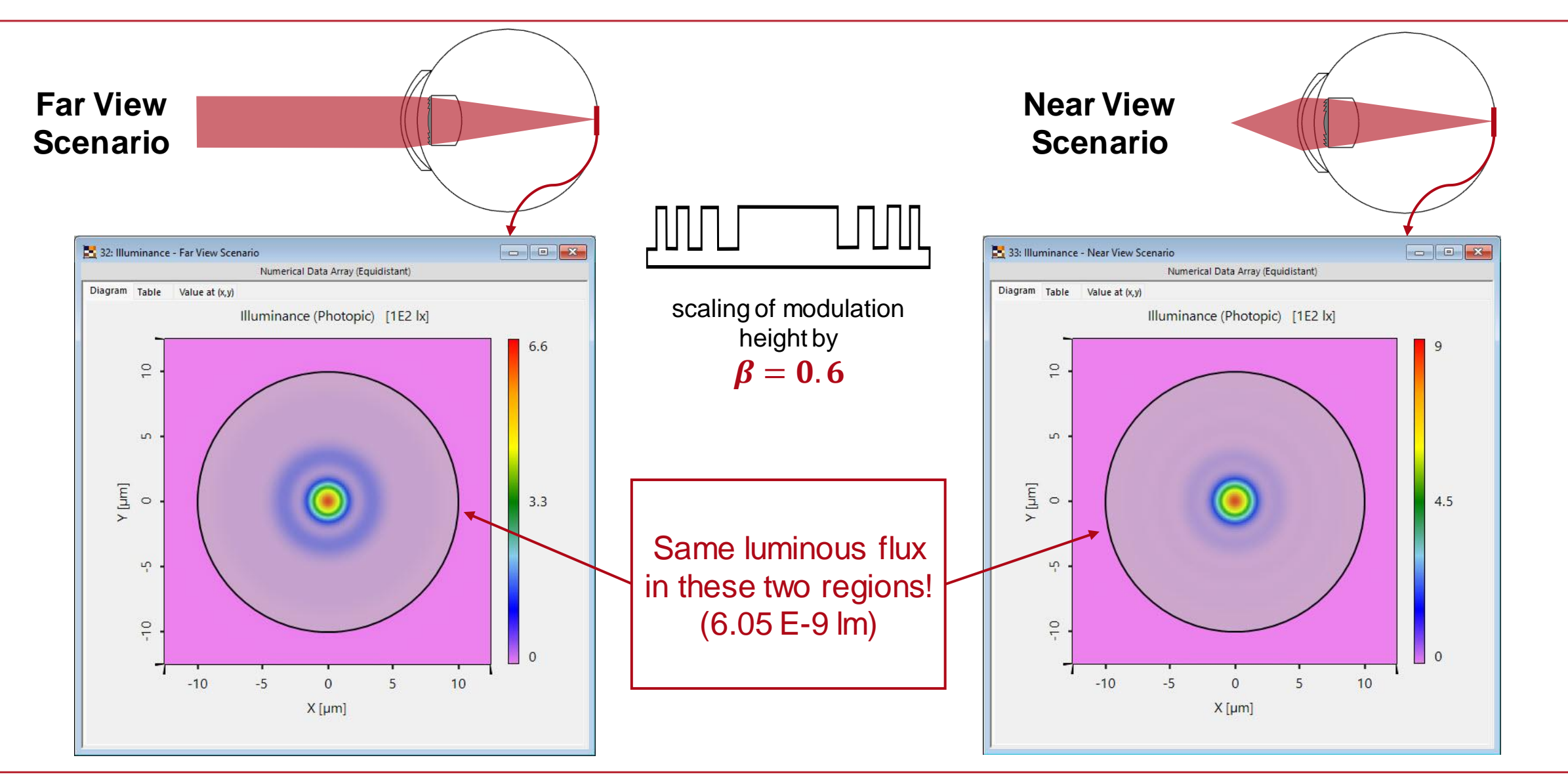

# **Scotopic Perception**

Photometric physical values (such as the illuminance or luminous flux) can be defined in two different ways, namely photopic and scotopic. While we have used the photopic definition so far – since it describes the vision of the eye under normal daylight conditions – it might also be of interest to see how the lens performs under scotopic – meaning nighttime – conditions.

In this example, the design provides similar, but slightly different results under scotopic vision.

#### **F**: 35: Illuminance - Far View Scenario  $\boxed{\blacksquare\blacksquare\blacksquare\blacksquare\blacksquare\blacksquare\blacksquare\blacksquare\blacksquare\blacksquare}}$ **B** 34: Illuminance - Near View Scenario  $\blacksquare$ Numerical Data Array (Equidistant) Numerical Data Array (Equidistant) Diagram Table Value at  $(x, y)$ Diagram Table Value at (x,y) Illuminance (Scotopic) [1E2 |x] Illuminance (Scotopic) [1E2 |x]  $2.7$  $\frac{1}{2}$  $\frac{1}{2}$  $\mathbf{u}$  $\sqrt{2}$  $[{\mu}m]$  $[ \mu m ]$  $\circ$  $2.2$  $\circ$  $1.3$  $\frac{1}{2}$  $\frac{1}{2}$  $\overline{C}$  $\frac{1}{10}$  $\Omega$  $\overline{5}$  $10<sup>10</sup>$  $10$  $-10$  $-5$  $\Omega$  $-10$  $-5$  $\Omega$ 5  $X$ [µm]  $X$ [µm]  $(3.33 \cdot 10^{-9})$  lumen in region)  $(2.84 \cdot 10^{-9})$  $(2.84 \cdot 10^{-9}$  lumen in region)

#### far view scenario entry interview scenario

 $4.5$ 

## **Illustration of Focus Development from Near to Far Region**

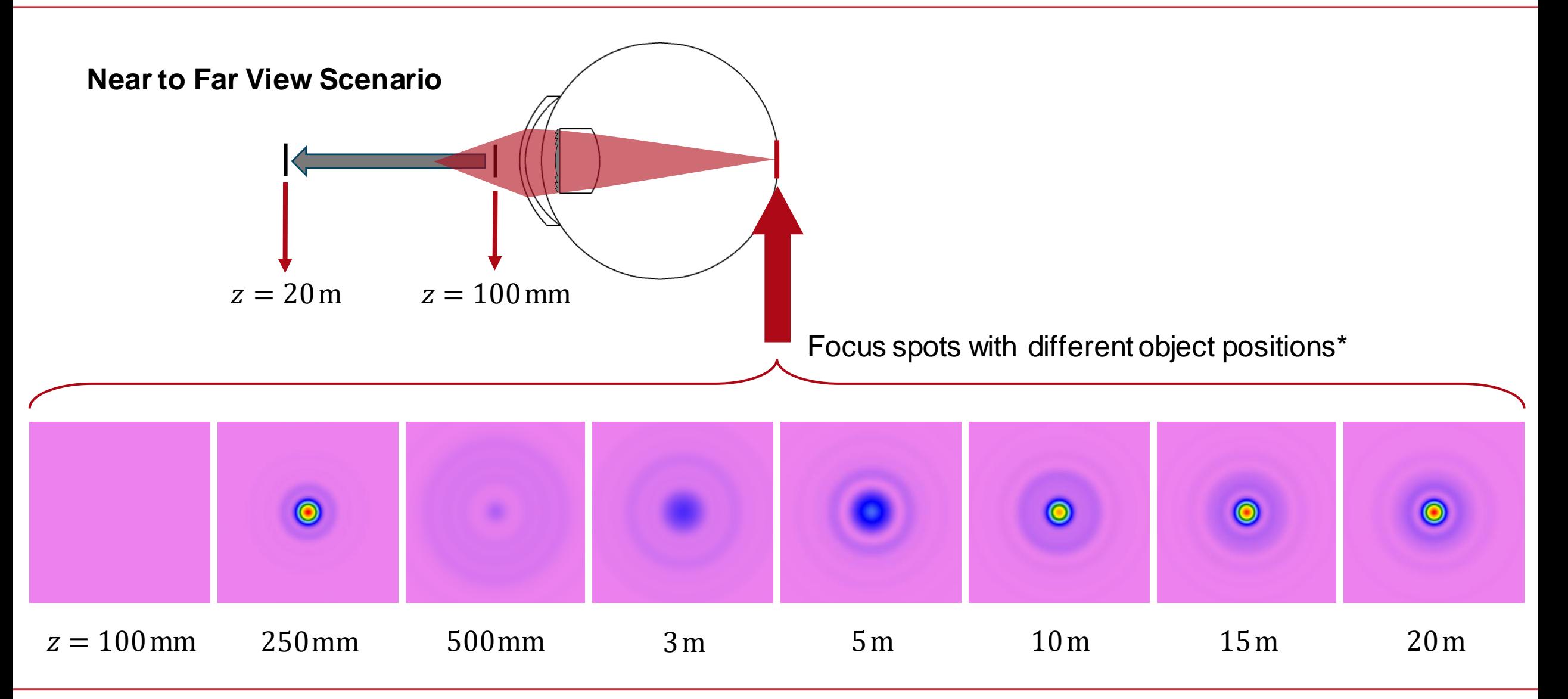

24 *\* shown quantity: illuminace with equal scaling*

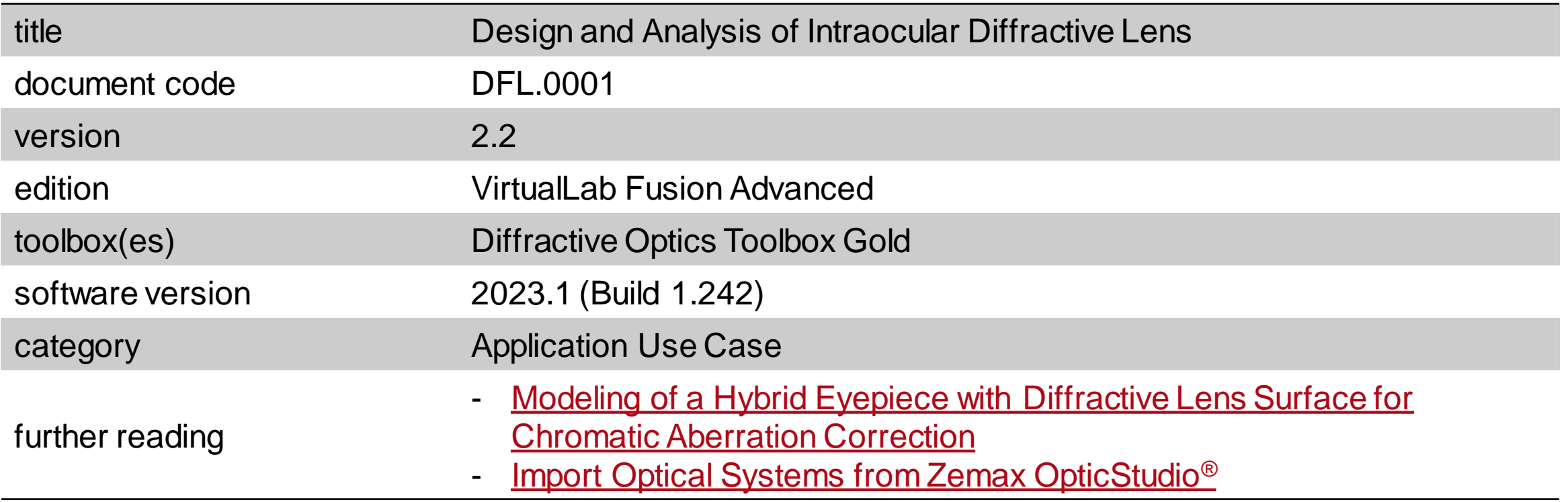